Документ подписан прос<u>той электронной подписью</u><br>Информация о владовосхдарственное аккредитованное не<mark>коммерческое частное образовательное</mark> **учреждение высшего образования** <sub>Должность: ректо**%Академия маркетинга и социально-ин</mark>формационных технологий – ИМСИТ»**</sub> **(г. Краснодар)** 4237c7ccb9b9e111bbaf1f4fcda9201d015c4dbaa12**\$#AH7\QX\BQAkaдемия ИМСИТ)** Информация о владельце: ФИО: Агабекян Раиса Левоновна Дата подписания: 24.01.2024 12:07:12 Уникальный программный ключ:

УТВЕРЖДАЮ

Проректор по учебной работе, доцент

Н.И. Севрюгина

25 декабря 2023 г.

## **Б1.О.27**

# **Управление ИТ-проектами**

### рабочая программа дисциплины (модуля)

Закреплена за кафедрой **Кафедра математики и вычислительной техники**

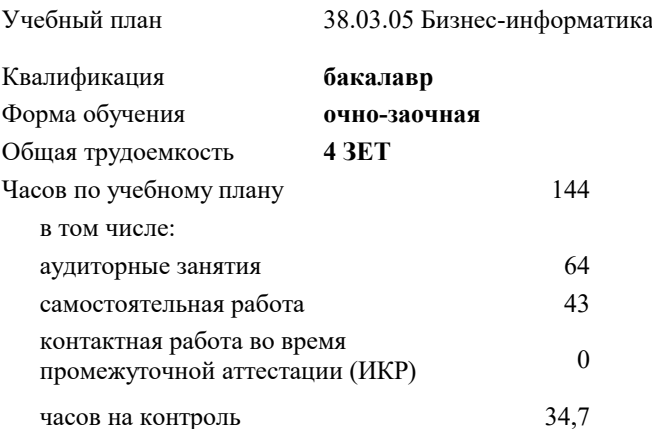

экзамены 9 курсовые работы 9 Виды контроля в семестрах:

#### **Распределение часов дисциплины по семестрам**

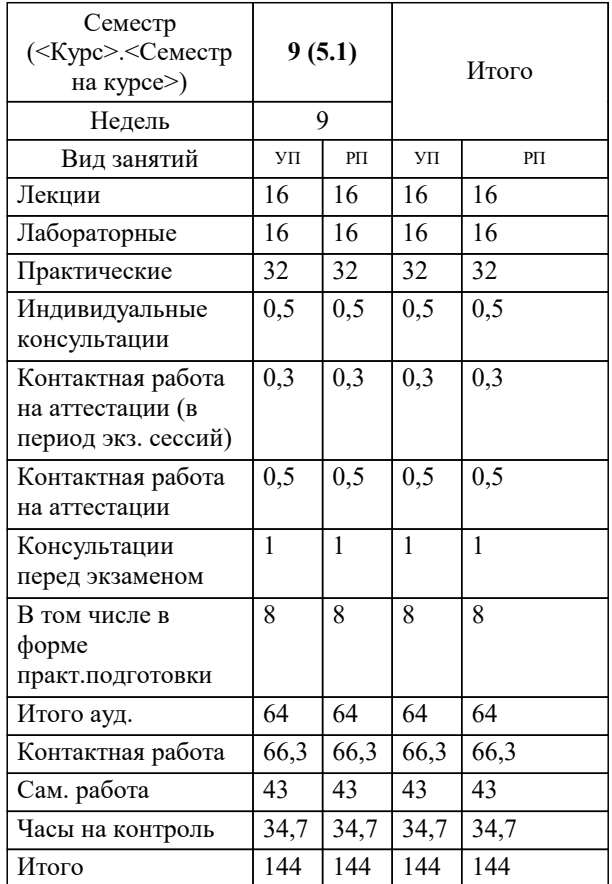

УП: 38.03.05 БИ о-з 3++ИИвУпрБП24.plx стр. 2

#### Программу составил(и):

*д.т.н., доцент, Цебренко Константин Николаевич*

#### Рецензент(ы):

*д.т.н., профессор кафедры информационных систем и программирования КубГТУ, Видовский Л.А.;директор ООО «1С-КОНСОЛЬ», Суриков А.И.*

**Управление ИТ-проектами** Рабочая программа дисциплины

разработана в соответствии с ФГОС ВО:

Федеральный государственный образовательный стандарт высшего образования - бакалавриат по направлению подготовки 38.03.05 Бизнес-информатика (приказ Минобрнауки России от 29.07.2020 г. № 838)

38.03.05 Бизнес-информатика составлена на основании учебного плана: утвержденного учёным советом вуза от 25.12.2023 протокол № 4.

**Кафедра математики и вычислительной техники** Рабочая программа одобрена на заседании кафедры

Протокол от 11.12.2023 г. № 5

Зав. кафедрой Исикова Наталья Павловна

Согласовано с представителями работодателей на заседании НМС, протокол №9 от 17 апреля 2023 г.

Председатель НМС проф. Павелко Н.Н.

#### 1. ЦЕЛИ ОСВОЕНИЯ ДИСЦИПЛИНЫ (МОДУЛЯ)

1.1 Цель данной дисциплины - изучение современных методов и информационных технологий управления проектами, а также формирование знаний и умений, позволяющих осуществлять разработку, оптимизацию и мониторинг проектов с помощью информационных систем управления проектами.

Задачи: – формирование знаний о современных технологиях и методах управления ИТ-проектами;

формирование знаний о линейных и сетевых моделях представления ИТ-проектов;

формирование навыков применения информационных систем управления ИТ-проектами;

формирование навыков применения программных средств управления ИТ-проектами для разработки и мониторинга.

### 2. МЕСТО ДИСЦИПЛИНЫ (МОДУЛЯ) В СТРУКТУРЕ ОБРАЗОВАТЕЛЬНОЙ ПРОГРАММЫ

Цикл (раздел) ОП:  $\overline{b1.0}$ 

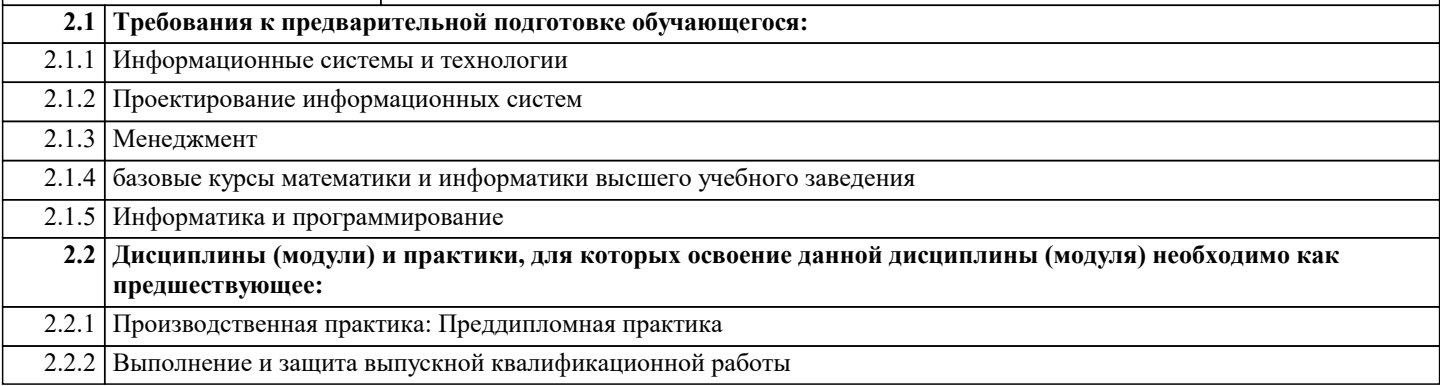

#### 3. ФОРМИРУЕМЫЕ КОМПЕТЕНЦИИ, ИНДИКАТОРЫ ИХ ДОСТИЖЕНИЯ и планируемые результаты обучения

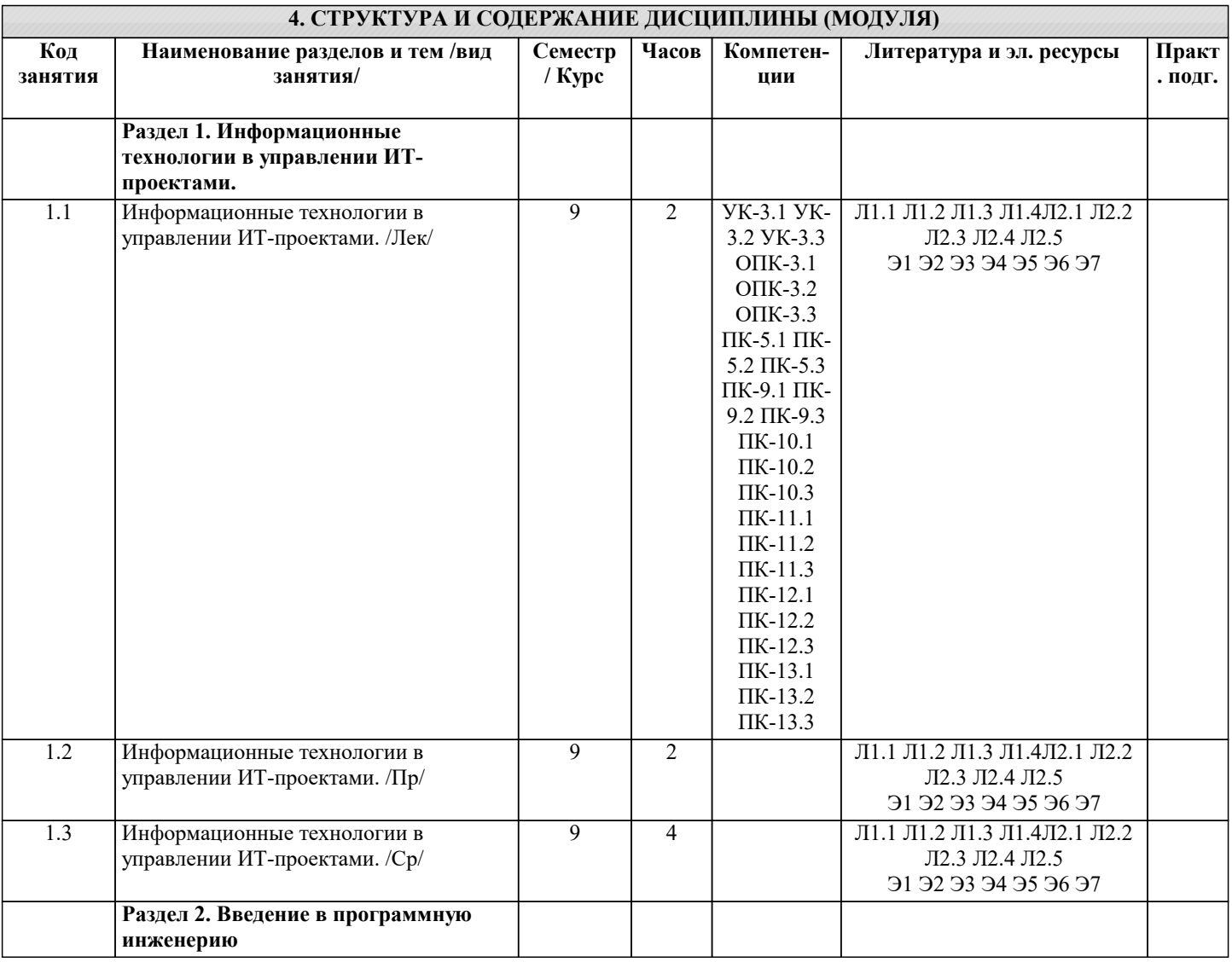

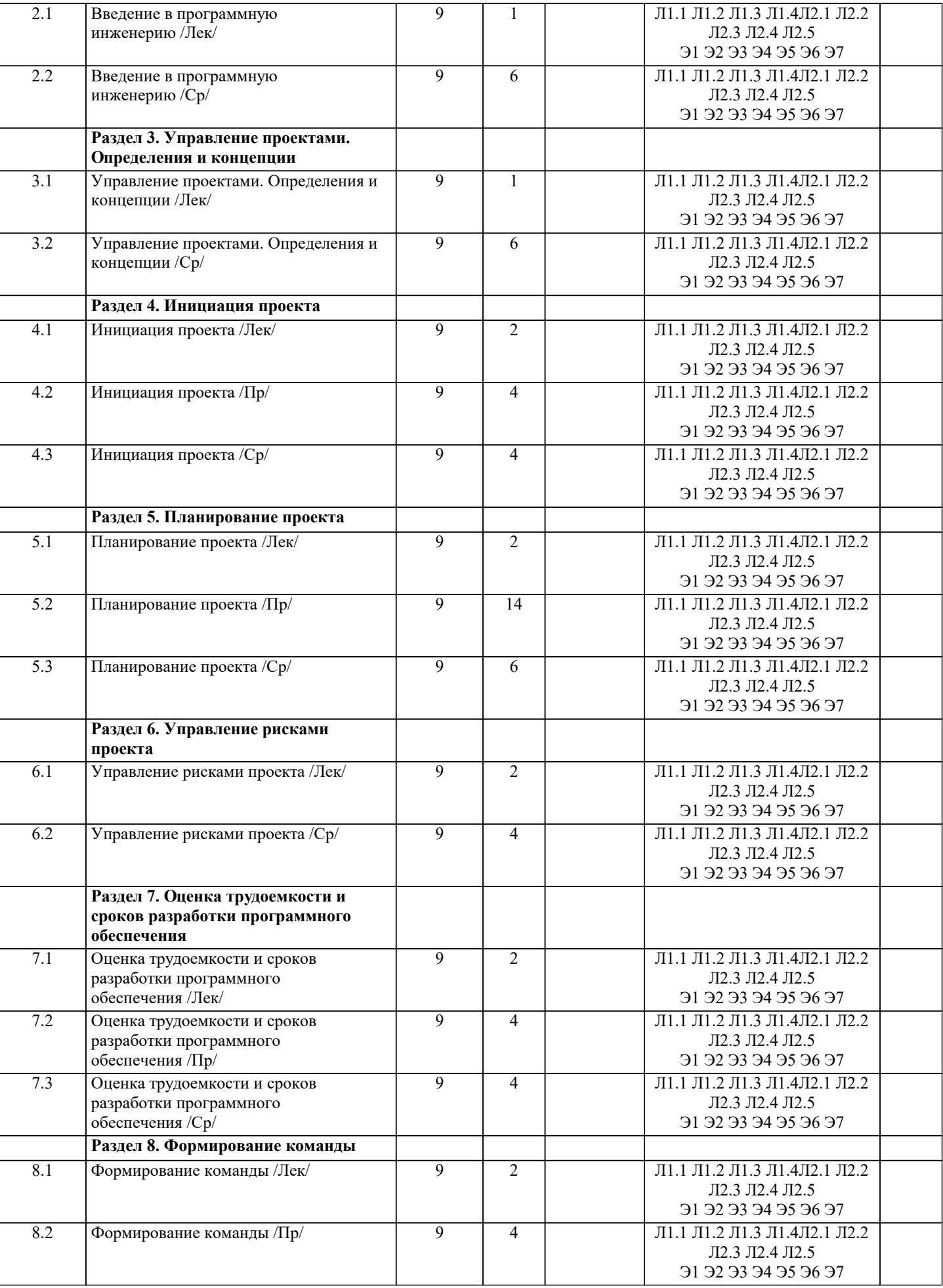

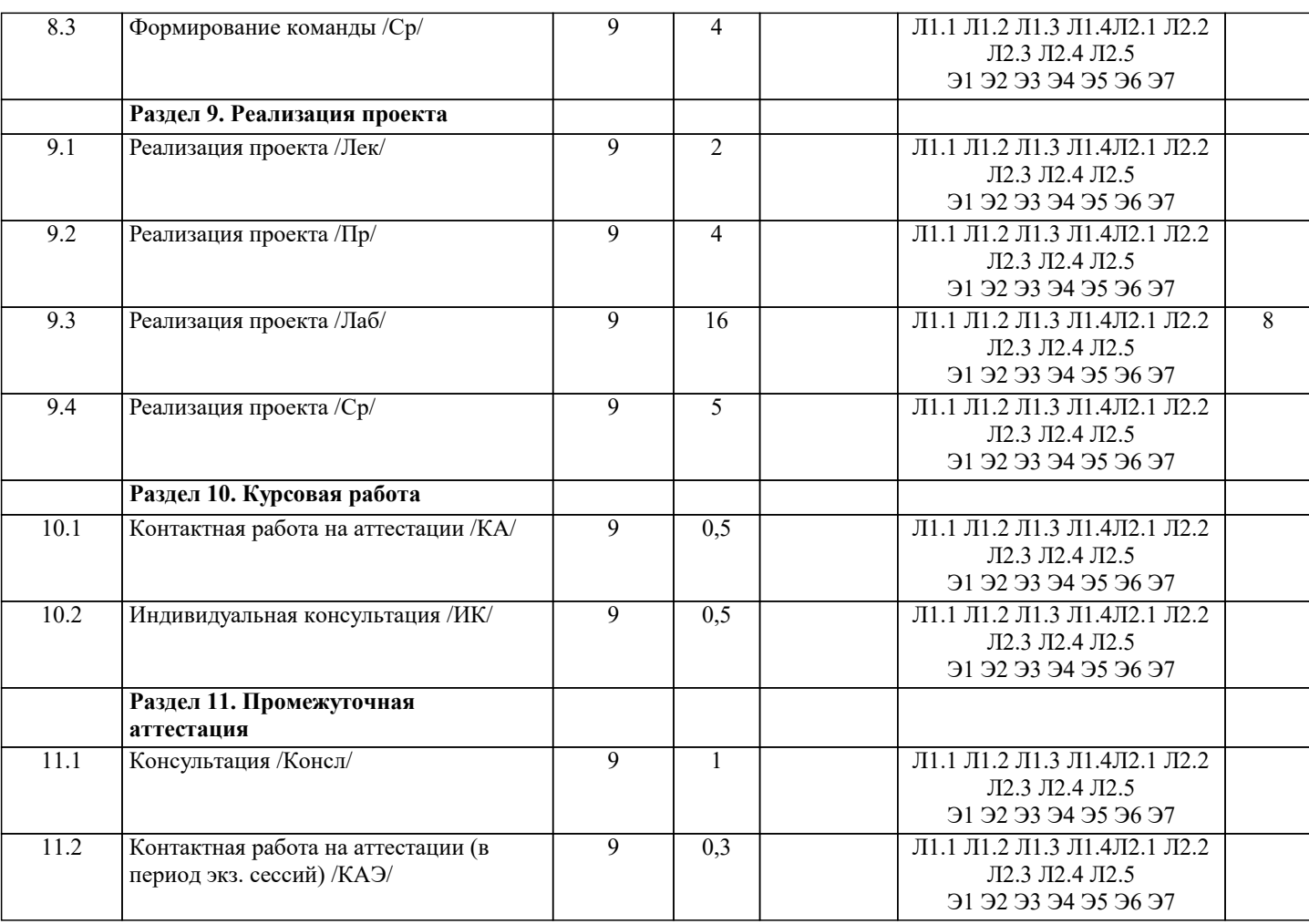

#### 5. ОЦЕНОЧНЫЕ МАТЕРИАЛЫ

#### 5.1. Контрольные вопросы и задания

Вопросы к экзамену:

1. История и основные понятия программной инженерии

2. Отличия программной инженерии от других отраслей

3. Эволюция подходов к управлению программными проектами

4. Модели процесса разработки программного обеспечения

5. Что надо делать для успеха программного проекта

6. Проект - основа инноваций

7. Критерии успешности проекта

8. Проект и организационная структура компании

9. Организация проектной команды

10. Жизненный цикл проекта. Фазы и продукты

11. Управление приоритетами проектов

12. Концепция проекта

13. Цели и результаты проекта

14. Допущения и ограничения

15. Ключевые участники и заинтересованные стороны

16. Ресурсы проекта

17. Сроки проекта

18. Риски проекта

19. Критерии приемки проекта

20. Обоснование полезности проекта

21. Уточнение содержания и состава работ проекта

22. Планирование управления содержанием проекта

23. Планирование организационной структуры проекта

24. Планирование управления конфигурациям проекта

25. Планирование управления качеством проекта

26. Базовое расписание проекта

27. Основные понятия управления рисками проекта

28. Планирование управления рисками проектов

29. Идентификация рисков проектов

#### 30. Качественный анализ рисков проекта

- 31. Количественный анализ рисков проекта
- 32. Планирование реагирования на риски проекта
- 33. Главные риски программных проектов и способы реагирования
- 34. Управление проектом, направленное на снижение рисков проекта
- 35. Мониторинг и контроль рисков проекта
- 36. Оценка трудоемкости и сроков разработки ПО вероятностное утверждение
- 37. Негативные последствия «агрессивного» расписания сроков разработки ПО
- 38. Прагматичный подход. Метод PERT
- 39. Обзор метода функциональных точек
- 40. Основы методики СОСОМО II
- 41. Лидерство и управление при формировании команды проекта
- 42. Правильные люди при формировании команды проекта
- 43. Мотивация команды проекта
- 44. Эффективное взаимодействие команды проекта
- 45. Рабочее планирование проекта
- 46. Принципы количественного управления проектом
- 47. Завершение проекта

Контрольные задания и материалы, необходимые для оценки знаний, умений, навыков:

Цель работы по дисциплине - закрепить и систематизировать знания и навыки, полученные в ходе изучения дисциплины, и научиться применять полученные знания на практике для успешного планирования и ведения IT-проектов. Задача – подготовить набор документов, необходимых для запуска ИТ-проекта

В результате выполнения самостоятельной работы студенты должны получить четкое представление о взаимодействии основных функциональных и структурных компонент ИС в процессе обработки информации, а также ознакомиться с методами и средствами разработки ИС.

Этим задачам наилучшим образом соответствует самостоятельное изучение студентом существующих информационных систем заданного класса, функциональной и структурной организации их технических средств и разработки общих требований к проекту конкретной информационной системы.

Залание

Состав работы охватывает 2 группы процессов управления проектом в соответствии со стандартом РМІ РМВОК инициация и планирование. В рамках процессов инициации проекта необходимо разработать следующие документы:

- 1. Устав проекта
- 2. Реестр заинтересованных сторон
- 3. Содержание проекта (включая иерархическую структуру работ)

В рамках процессов планирования проекта требуется:

- 1. Разработать календарный план проекта с учетом доступности ресурсов
- 2. Оценить планируемый бюджет проекта
- Этап планирования проекта реализовать с помощью программного продукта MS Project

Примерная тематика самостоятельной работы

- 1. Разработка и внедрение корпоративной системы управления проектами на базе MS Project 2013
- 2. Внедрение системы мониторинга передачи данных
- 3. Внедрение и поддержка системы автоматизации работы торговых представителей
- 4. Сопровождение системы управления предприятием на базе Microsoft Dynamics AX
- 5. Разработка автоматизированной системы управленческого документооборота
- 6. Создание комплекса ИТ-инфраструктуры компании
- 7. Внедрение системы Help Desk
- 8. Разработка информационной системы для обработки заявок пользователей
- 9. Разработка автоматизированной системы отчетности на базе SAP BI
- 10. Разработка и внедрение автоматизированной системы расчетов с подрядчиками
- 11. Внедрение комплексной электронной услуги
- 12. Внедрение системы сквозного учета производственной деятельности
- 13. Автоматизация производства на базе «1С:УПП»
- 14. Внедрение решения для эмиссии пластиковых карт
- 15. Создание распределенной системы диспетчерского мониторинга и управления транспортом в режиме реального времени
- 16. Разработка стратегии и внедрение специализированного программного обеспечения ARIS
- 17. Внедрение системы электронного документооборота на базе open source решения Alfresco
- 18. Развитие системы информационного взаимодействия с министерствами и ведомствами
- 19. Создание корпоративного портала на платформе Microsoft Office SharePoint Server
- 20. Внедрение системы автоматизации управления ИТинфраструктурой на IBM Tivoli

#### 5.2. Темы письменных работ

#### Темы рефератов

- 1. Руководством к своду знаний по управлению проектами - PMBOK (ProjectManagementBodyofKnowledge)
- 2. Руководством по качеству при управлении проектами (Guidelines to Quality in Project Management) — ISO 10006  $3.$
- Система знаний о процессах управления проектами PRINCE 2 (PRojects IN ControlledEnvironments) 4. MicrosoftSolutionsFramework (MSF) - методологии разработки программных проектов фирмы Microsoft
- 5. Методологии моделирования систем, основанных на данных, с использованием диаграмм «сущность-связь»
- 6. Методология объектного и процессного моделирования RUP
- 7. Методология SADT (Structured Analysis and Design Technique)
- 8. Стандарты представления процессовIDEF0, IDEF3 и IDEF1X
- $\mathbf{Q}$ Стандарт и методология моделирования IDEF0
- $10.$ Стандарт и методология моделирования IDEF3
- $11$ Методики оценок времени и затрат
- $12<sub>1</sub>$ Техническая эффективность информационной системы
- 13. Социальная эффективность информационной системы
- 14. Экономическая эффективность информационной системы
- 15. Бюджетная эффективность информационной системы
- 16. Общественная (народнохозяйственная) эффективность информационной системы
- 17. Коммерческую эффективность информационной системы
- 18. Факторы экономической эффективности
- 19. Источники экономической эффективности
- 20. Информационная система как инвестиционный проект
- $21.$ Теоретические основы анализа безубыточности
- 22. Оценка персонала проекта по разработке ИС
- 23. Оценка рисков проекта разработки ИС
- 24. Структура декомпозиции работ (WBS)
- $2.5.$ Взаимосвязь между риском проекта и WBS
- 26. Планирование и контроль ресурсов
- $27.$ Разработка проектно-сметной документации
- $28$ Организационная структура исполнителей
- $29$ Прикладные программные средства для менеджера проекта
- $30<sup>2</sup>$ Разработка функциональных и информационных моделей рациональной («как должно быть», tobe) организации бизнес-процессов
- $31$ Оценка эффективности предлагаемых решений.

Залание

Состав работы охватывает 2 группы процессов управления проектом в соответствии со стандартом РМІ РМВОК инициация и планирование. В рамках процессов инициации проекта необходимо разработать следующие документы:

- 1. Устав проекта
- 2. Реестр заинтересованных сторон
- 3. Содержание проекта (включая иерархическую структуру работ)

В рамках процессов планирования проекта требуется:

1. Разработать календарный план проекта с учетом доступности ресурсов

- 2. Оценить планируемый бюджет проекта
- Этап планирования проекта реализовать с помощью программного продукта MS Project

Тематика работы

- 1. Разработка и внедрение корпоративной системы управления проектами на базе MS Project 2013
- 2. Внедрение системы мониторинга передачи данных
- 3. Внедрение и поддержка системы автоматизации работы торговых представителей
- 4. Сопровождение системы управления предприятием на базе Microsoft Dynamics AX
- 5. Разработка автоматизированной системы управленческого документооборота
- 6. Создание комплекса ИТ-инфраструктуры компании
- 7. Внедрение системы Help Desk
- 8. Разработка информационной системы для обработки заявок пользователей
- 9. Разработка автоматизированной системы отчетности на базе SAP BI
- 10. Разработка и внедрение автоматизированной системы расчетов с подрядчиками
- 11. Внедрение комплексной электронной услуги
- 12. Внедрение системы сквозного учета производственной деятельности
- 13. Автоматизация производства на базе «1С:УПП»
- 14. Внедрение решения для эмиссии пластиковых карт
- 15. Создание распределенной системы диспетчерского мониторинга и управления транспортом в режиме реального времени
- 16. Разработка стратегии и внедрение специализированного программного обеспечения ARIS
- 17. Внедрение системы электронного документооборота на базе open source решения Alfresco
- 18. Развитие системы информационного взаимодействия с министерствами и ведомствами
- 19. Создание корпоративного портала на платформе Microsoft Office SharePoint Server
- 20. Внедрение системы автоматизации управления ИТинфраструктурой на IBM Tivoli

Курсовая работа по дисциплине «Управление ИТ-проектами» представляет комплексную практическую работу студента, предшествующую выполнению выпускной квалификационной работы и вобравшую в себя совокупность ранее выполненных проектных и практических наработок по дисциплинам кафедры. Курсовая работа выполняется с целью формирования у студента навыков самостоятельного творческого решения профессиональных задач. Задачами выполнения курсовой работы являются: - закрепление и расширение знаний по определенным разделам дисциплины; - систематизации знаний по смежным дисциплинам; - выработки у студента навыков научно-исследовательской работы; - обучения студентов методам аналитической и проектной работы в области информационных технологий; - систематизации, обобщения и анализа фактического материала по проблемам проектирования информационных систем. При выполнении курсовой работы студент должен продемонстрировать способности к таким видам деятельности, как: - поиск требуемой информации по теме; - изучение и критический анализ полученных материалов; - систематизация и обобщение имеющейся информации; - самостоятельное определение путей решения поставленных задач; - оформление решения задач в виде пояснительной записки; логическое обоснование и формулировка выводов, предложений и рекомендаций по результатам работы. Материал курсовой работы должен быть изложен чётко и логически последовательно с конкретным описанием результатов научно-технического исследования и выводов. К тексту пояснительной записки курсовой работы предъявляются следующие основные требования: полнота и достоверность информации; наличие критической оценки использованной информации; логичность структуры; композиционная целостность; аргументированность выводов; ясность, четкость и лаконичность изложения. План курсовой работы студент составляет самостоятельно и затем согласует с ведущим преподавателем учебной дисциплины, научным руководителем курсовой работы. Структура курсовой работы выглядит следующим образом: Титульный лист.  $\mathbf{1}$  $\mathfrak{D}$ Задание на курсовую работу.  $\overline{3}$ . Реферат.  $\overline{4}$ . Содержание. 5. Ввеление. 6. Основная часть.  $7.$ Заключение 8. Список использованных источников.  $\mathbf{Q}$ Приложения. В основной части работы, состоящей из 3 разделов, излагается материал темы, решаются задачи, поставленные во введении. Содержание работы должно соответствовать и раскрывать название темы курсовой работы. Примерная тематика работ: -Внедрение системы Help Desk -Разработка автоматизированной системы отчетности на базе SAP BI -Управление проектом создания распределенной системы диспетчерского мониторинга при организации перевозок -Управление ИТ-проектами на основе стандарта РМВоК -Управление проектом создания автоматизированной системы учета услуг -Внедрение и поддержка системы автоматизации работы торговых представителей -Разработка и внедрение автоматизированной системы расчетов с подрядчиками" -Создание комплекса ИТ-инфраструктуры компании -Управление проектом разработки автоматизированной системы нефтеперерабатывающего завода -Управление проектом разработки информационный системы контроля доступа в помещения -Разработка автоматизированной системы управления документооборотом -Разработка проекта системы умный дом -Управление проектом разработки локальной вычислительной сети -Управление ИТ-проектами с использованием онлайн-сервисов -Управление проектом создания автоматизированного рабочего места декана -Управление проектом разработки интернет-приложения - Управление проектом разработки CRM-системы -Управление проектом разработки приложения для сбора данных социальных сетей -Управление проектом создания автоматизированного рабочего места экономиста -Управление проектом создания автоматизированного рабочего места директора -Управление проектом создания сайта -Управление проектом создания распределенной системы диспетчерского мониторинга при организации перевозок -Управление проектом разработки информационной системы строительной фирмы -Управление проектом разработки автоматизированной системы обслуживания клиентов

-Управление проектом разработки информационной системы розничного магазина

-Управление проектом создания автоматизированного рабочего места помощника судьи

- Управление проектом информационной системы производственного предприятия 5.3. Фонд оценочных средств Вопросы на выбор правильного ответа  $\overline{1}$ . Проект отличается от процессной деятельности тем, что ... a) проект является непрерывной деятельностью, а процесс - единоразовым мероприятием  $\overline{b}$ проект поддерживает неизменность организации, а процессы способствуют ее изменению  $\mathbf{c}$ ) процессы в организации цикличны, они повторяются, а проект - уникален, он всегда имеет дату начала и окончания  $d)$ процессы в организации регламентируются документально, проекты не требуют документального оформления 2. Окружение проекта - это ... a) среда проекта, порождающая совокупность внутренних или внешних сил, которые способствуют или мешают достижению цели проекта совокупность проектных работ, продуктов и услуг, производство которых должно быть обеспечено в рамках b) осуществляемого проекта группа элементов (включающих как людей, так и технические элементы), организованных таким образом, что c) они в состоянии действовать как единое целое в целях достижения поставленных перед ними целей  $d)$ местоположение реализации проекта и близлежащие районы  $\mathcal{E}$ На стадии разработки проекта a) расходуется 9-15% ресурсов проекта  $b)$ расходуется 65-80% ресурсов проекта  $c)$ ресурсы проекта не расходуются  $\overline{4}$ .  $\Pi$ роект – это ... a) инженерная, техническая, организационно-правовая документация по реализации запланированного мероприятия  $b)$ ограниченное по времени, целенаправленное изменение отдельной системы с установленными требованиями к качеству результатов, с ограничениями расходования средств и со специфической организацией группа элементов (включающих как людей, так и технические элементы), организованных таким образом, что  $\mathbf{c})$ они в состоянии действовать как единое целое в целях достижения поставленных перед ними целей  $d)$ совокупность работ, продуктов и услуг, производство которых должно быть обеспечено с целью достижения поставленной цели 5. Наибольшее влияние на проект оказывают ... a) экономические и правовые факторы  $b)$ экологические факторы и инфраструктура культурно-социальные факторы  $\mathbf{c})$ d) политические и экономические факторы 6. Предметная область проекта совокупность проектных работ, продуктов и услуг, производство которых должно быть обеспечено в рамках  $a)$ осуществляемого проекта  $b)$ результаты проекта  $\mathbf{c}$ ) местоположение проектного офиса  $d$ группа элементов (включающих как людей, так и технические элементы), организованных таким образом, что они в состоянии действовать как единое целое в целях достижения поставленных перед ними целей 7. Фаза проекта - это ...  $a)$ набор логически взаимосвязанных работ проекта, в процессе завершения которых достигается один из основных результатов проекта полный набор последовательных работ проекта  $h)$  $\mathbf{c}$ ) ключевое событие проекта, используемое для осуществления контроля над ходом его реализации Проекты, подверженные наибольшему влиянию внешнего окружения 8. Социальные и инвестиционные  $\mathbf{a}$  $b)$ Экономические и инновационные  $c)$ Организационные и экономические 9. Функциональная структура - это ... совокупность линейно-функциональных подразделений, где каждое подразделение выполняет определенные a) функции, характерные для всех направлений деятельности предприятия временная структура, создаваемая для решения конкретной комплексной задачи (разработки проекта и его  $b)$ реализации)  $\mathbf{c})$ структура, закрепляющая в организационном построении компании два направления руководства - вертикальное

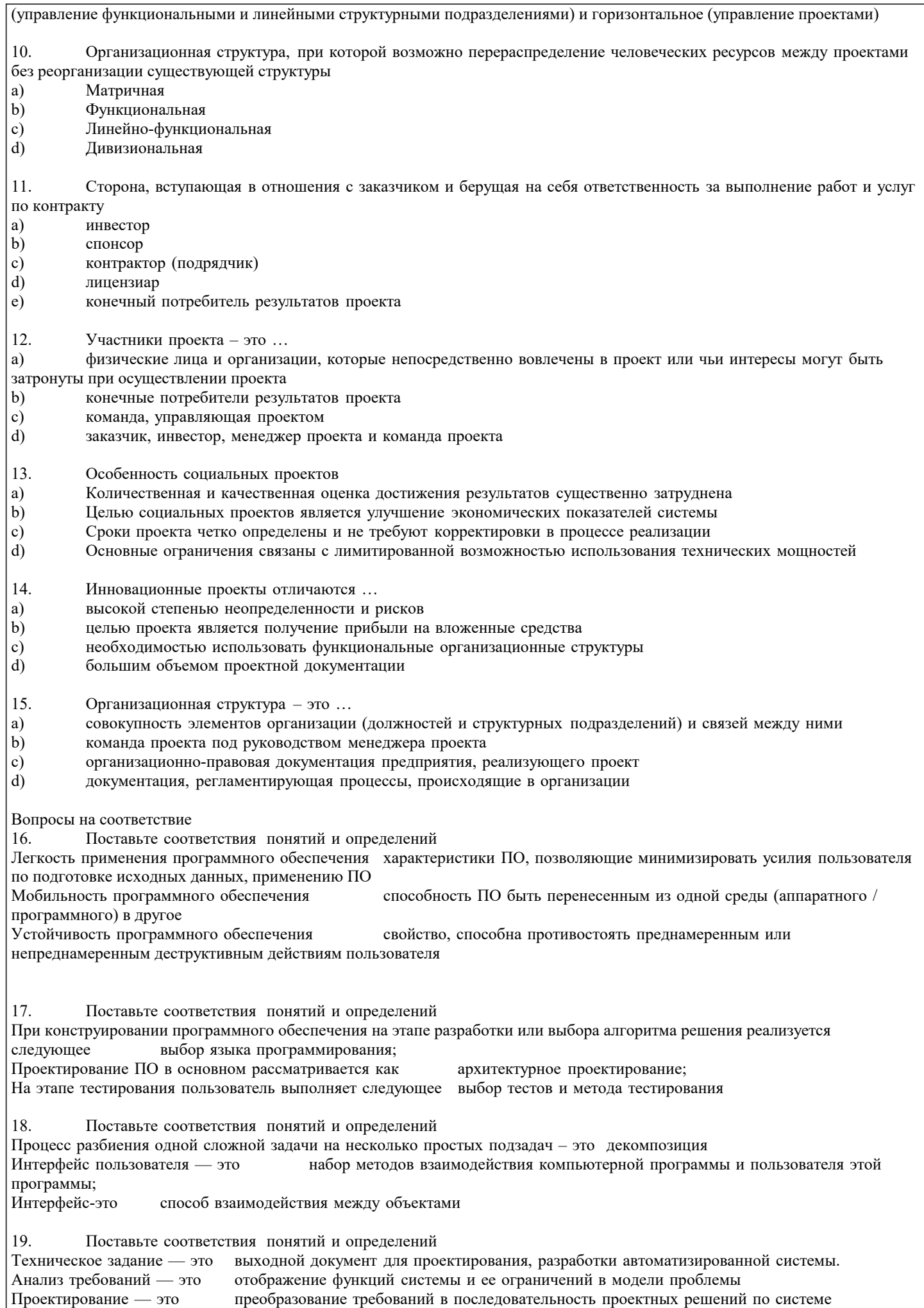

20. Поставьте соответствия понятий и определений Определениеформвнешнегопредставлениядлявозможныхсовокупностейпредложенийвпределахпредставленияконкретногоп ользователя, атакжеаспектовманипулированияэтимиформами Внешняясхема: Определениеформвнутреннегопредставлениявкомпьютересовокупностейпредложенийконцептуальнойсхемы иинформационнойбазы, атакже аспектовмани пулирования этимиформами Внутренняясхема: Непротиворечиваясовокупностыпредложений, выражающих необходимыевысказывания, относящиеся кпроблемной области Концептуальнаясхема  $21.$ Поставьте соответствия понятий и определений Понятность - это атрибут удобства, определяющий усилия, необходимые для распознавания логических концепций и условий их применения Артефакт — это любой продукт деятельности специалистов по разработке программного обеспечения; Проектирование - это преобразование требований в последовательность проектных решений по системе  $22$ Поставьте соответствия понятий и определений Функцияорганизации, направленная наобеспечение:а) гарантийэффективногоибезопасногофункционированиясистем, садекватнымуровнемконфиденциальности, целостностиидос тупности, б)информационнойбезопасностисадекватнымуровнемрискаизатрат Защитаинформационнойинфраструктуры Сохранениеинформациииданныхтак, чтобынедопущенные книмлицаилисистемыне моглиих читать илиизменять, адопущенны елицаилисистемынеограничивалисьвдоступекним Защитаинформации Конечноемножествофазишаговопределенныхвидов, которыесистемаможетпроходитьнапротяженииполнойисториисвоейжиз ни. Замечание авторовглоссария: Издругихопределенийследует, чтожизненныйциклсистемыэтомножествосостояний, которыесистеманепотенциально, ареальнопроходитнапротяженииполнойисториисвоейжизни Жизненныйциклеистемы  $23.$ Поставьте соответствия понятий и определений Внутренние метрики продукта: метрики стиля Внешние метрики продукта метрики надежности  $24$ Поставьте соответствия понятий и определений объединение нескольких понятий в новое понятие, существенные признаки нового понятия при этом Агрегация могут быть либо суммой компонент или существенно новыми (отношение «доля — целое»). самое общее отношение, утверждает наличие связи между понятиями, не уточняя зависимости их Ассониания содержания и объемов обеспечение соответствия разработки требованиям ее заказчиков Валидация проверка правильности трансформации проекта в программу Верификация  $25.$ Поставьте соответствия понятий и определений: Адаптация, АнализSWOT, Адаптивные изменения Процесс приспособления организации к существующим или изменяющимся условиям Спонтанные стратегические изменения, обусловленные ядом последовательных мер, принятых в течение длительного периода, оказывающие воздействие на традиционныекритерии, структурувластии компетентность менеджеров, которыевозникают как реакция на постоянные воздействия извне или на неудовлетворительные производственнохозяйственные показатели деятельности организации Анализ сильных и слабых сторон фирмы, оценка ее возможностей и потенциальных угроз Открытые вопросы 26. Расскажите о продуктах инженерии требований по методу С.Шлеер и С.Меллора 27. Какие процессы включает в себя разработки ПО 28. Опишите молели жизненного никла ИС 29. Опишите, из чего состоит техническое залание  $30.$ Опишите критерии оценки удобства интерфейсов 5.4. Перечень видов оценочных средств Задания со свободно конструируемым ответом (СКО) предполагает составление развернутого ответа на теоретический вопрос. Задание с выбором варианта ответа (в задании данного типа предлагается несколько вариантов ответа, среди которых один или несколько верные. Задания со свободно конструируемым ответом (СКО) предполагает составление развернутого ответа, включающего полное решение задачи с пояснениями.

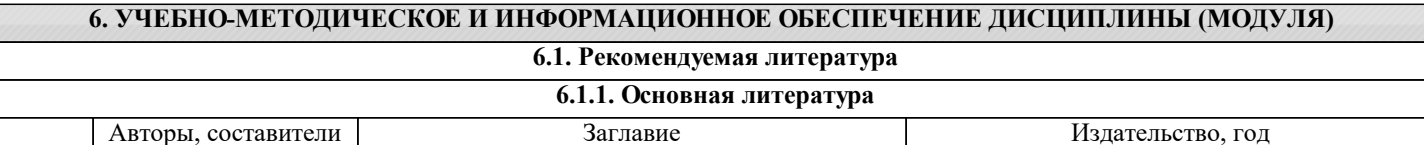

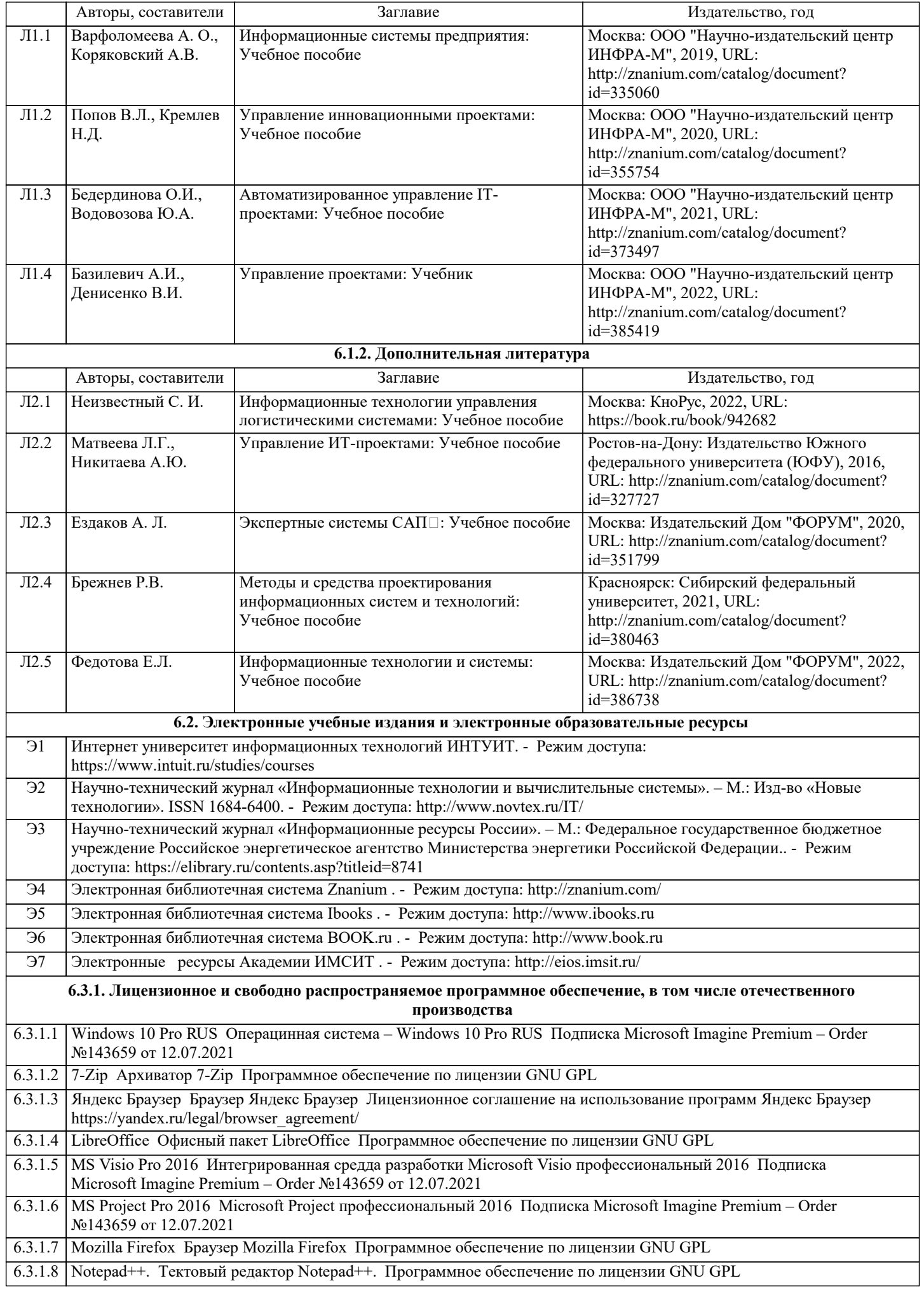

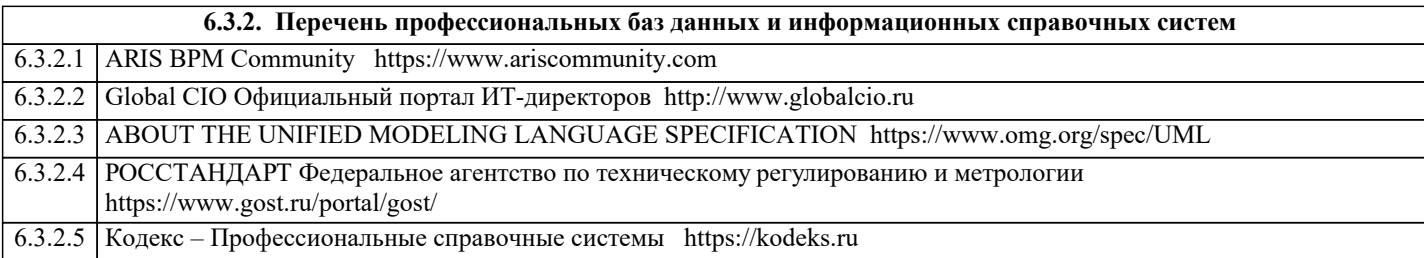

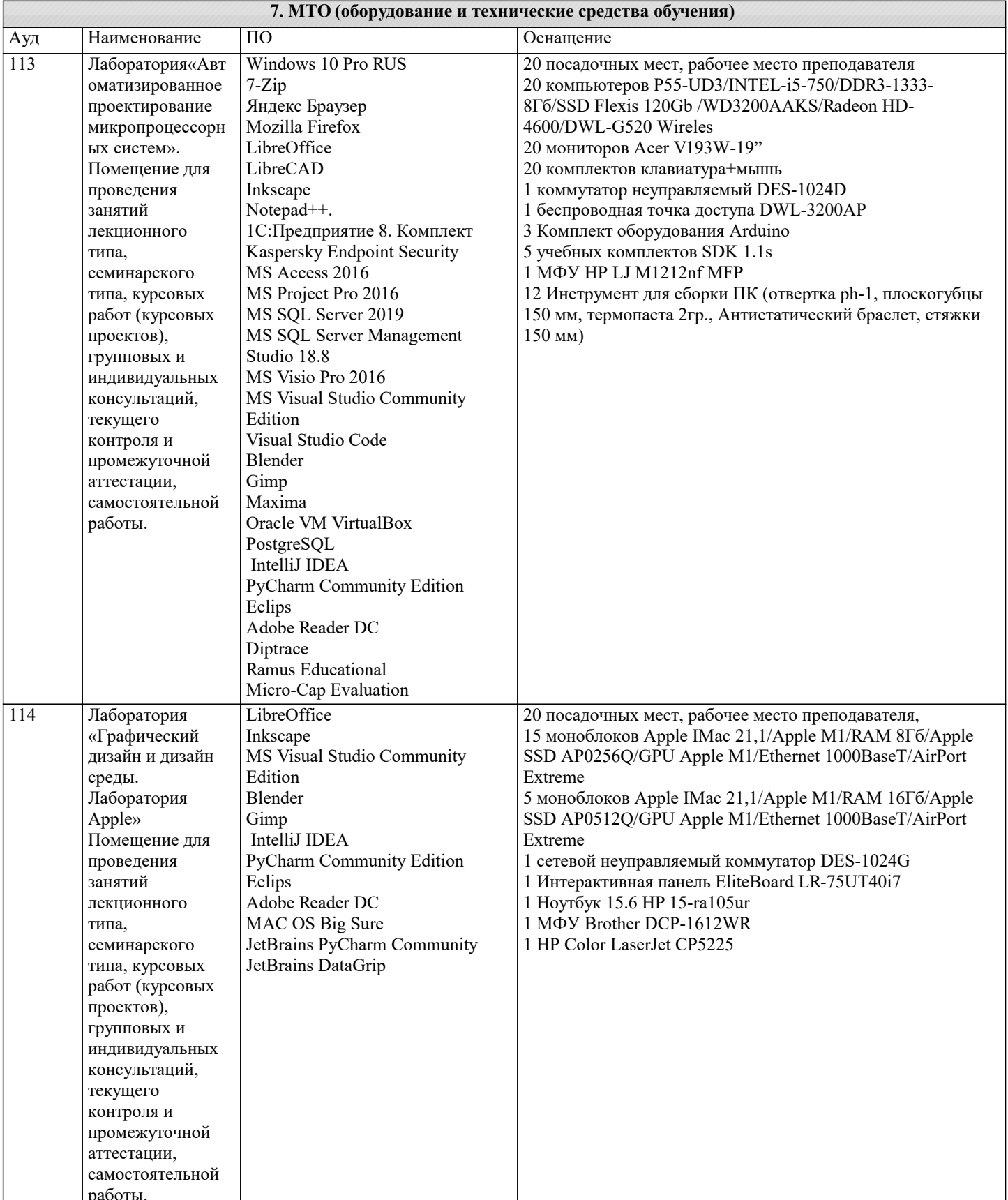

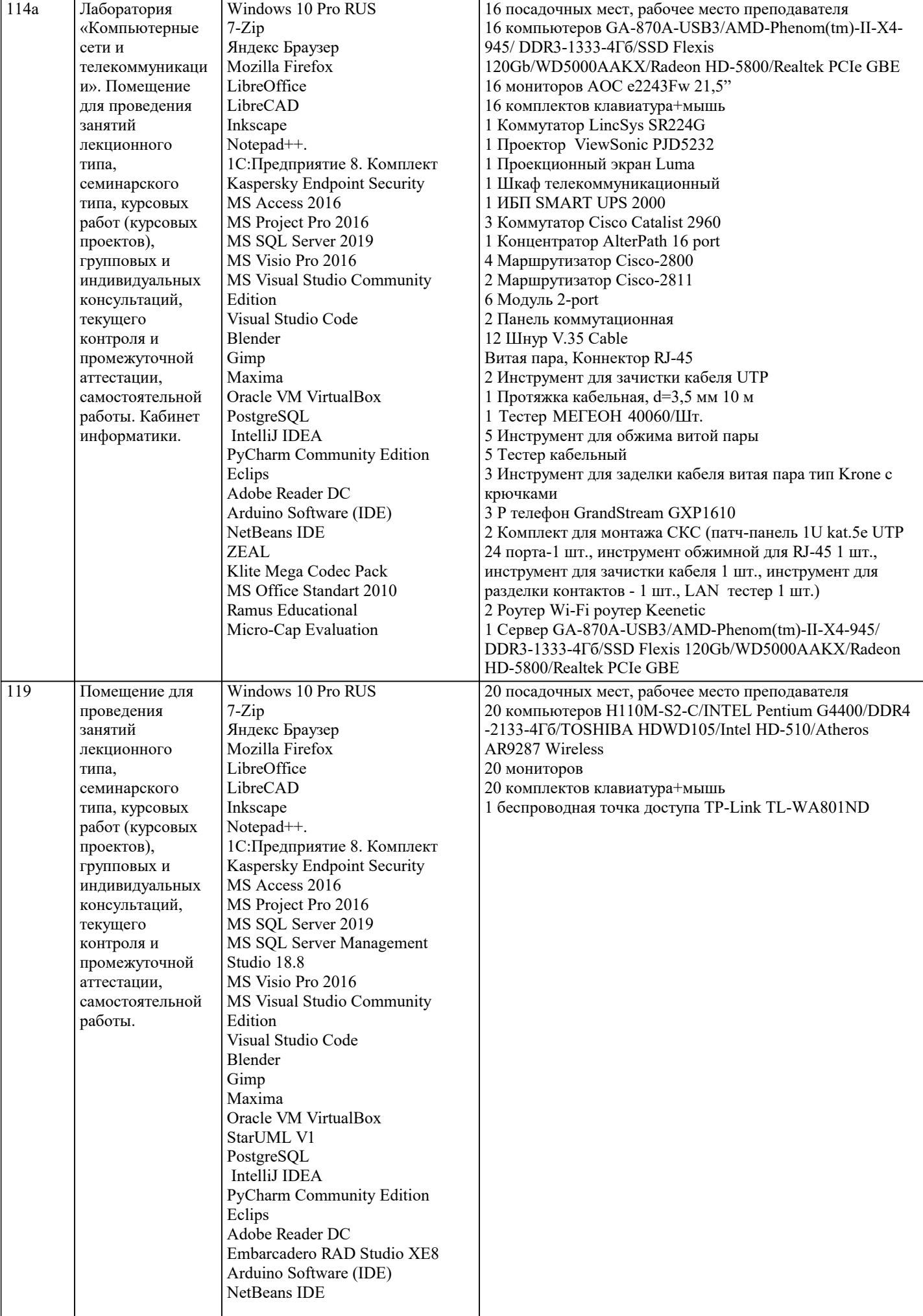

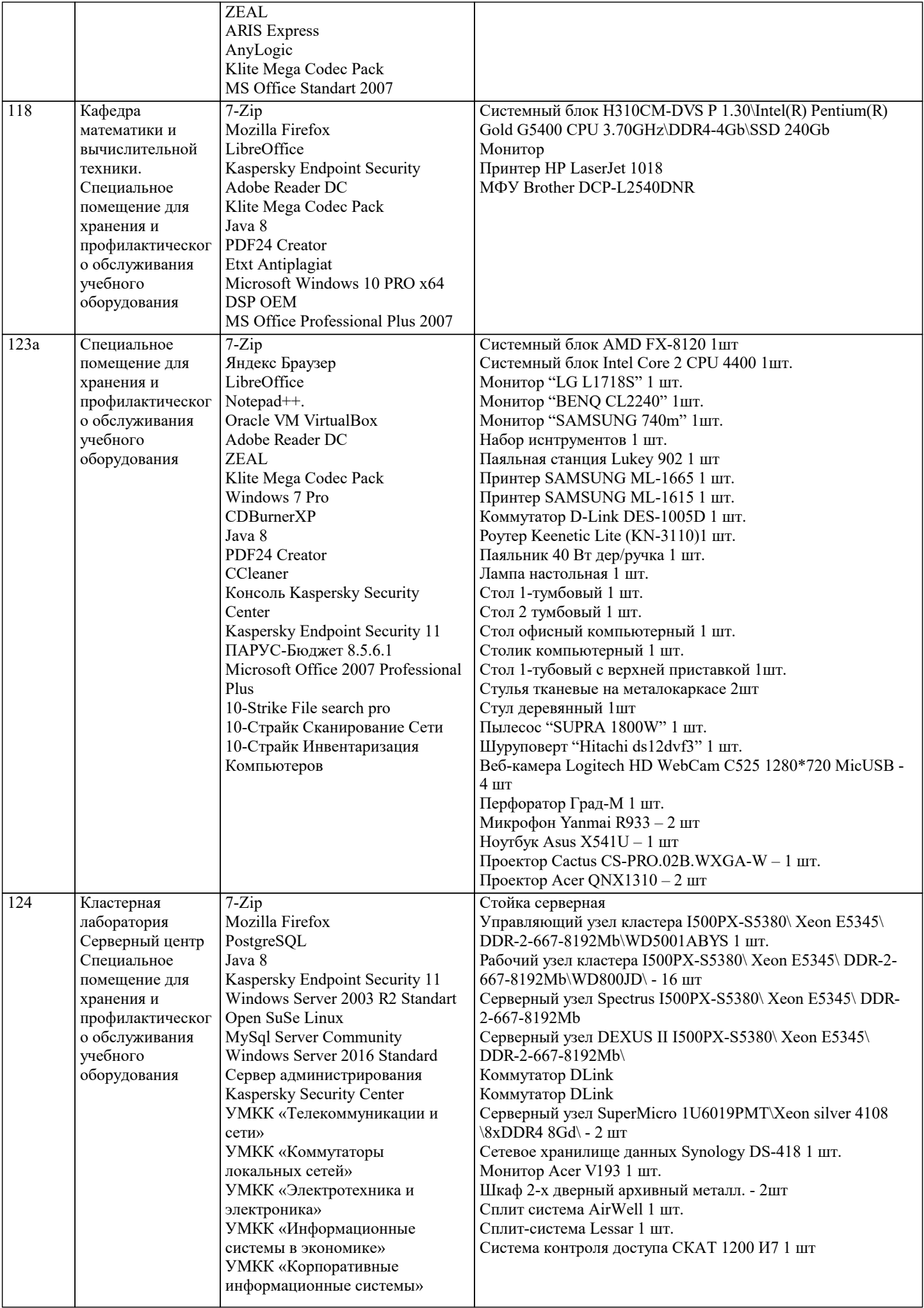

УМКК "Моделирование

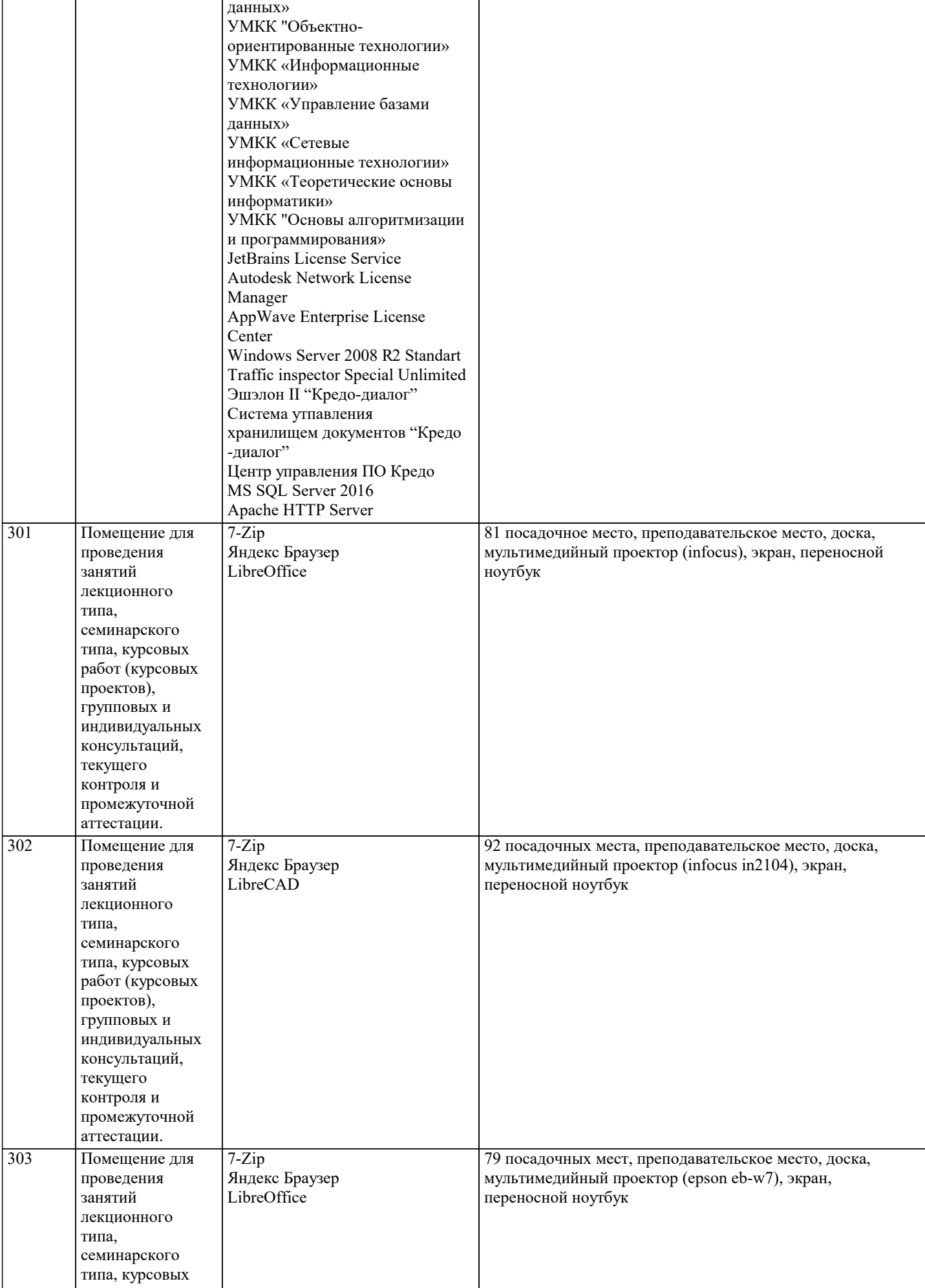

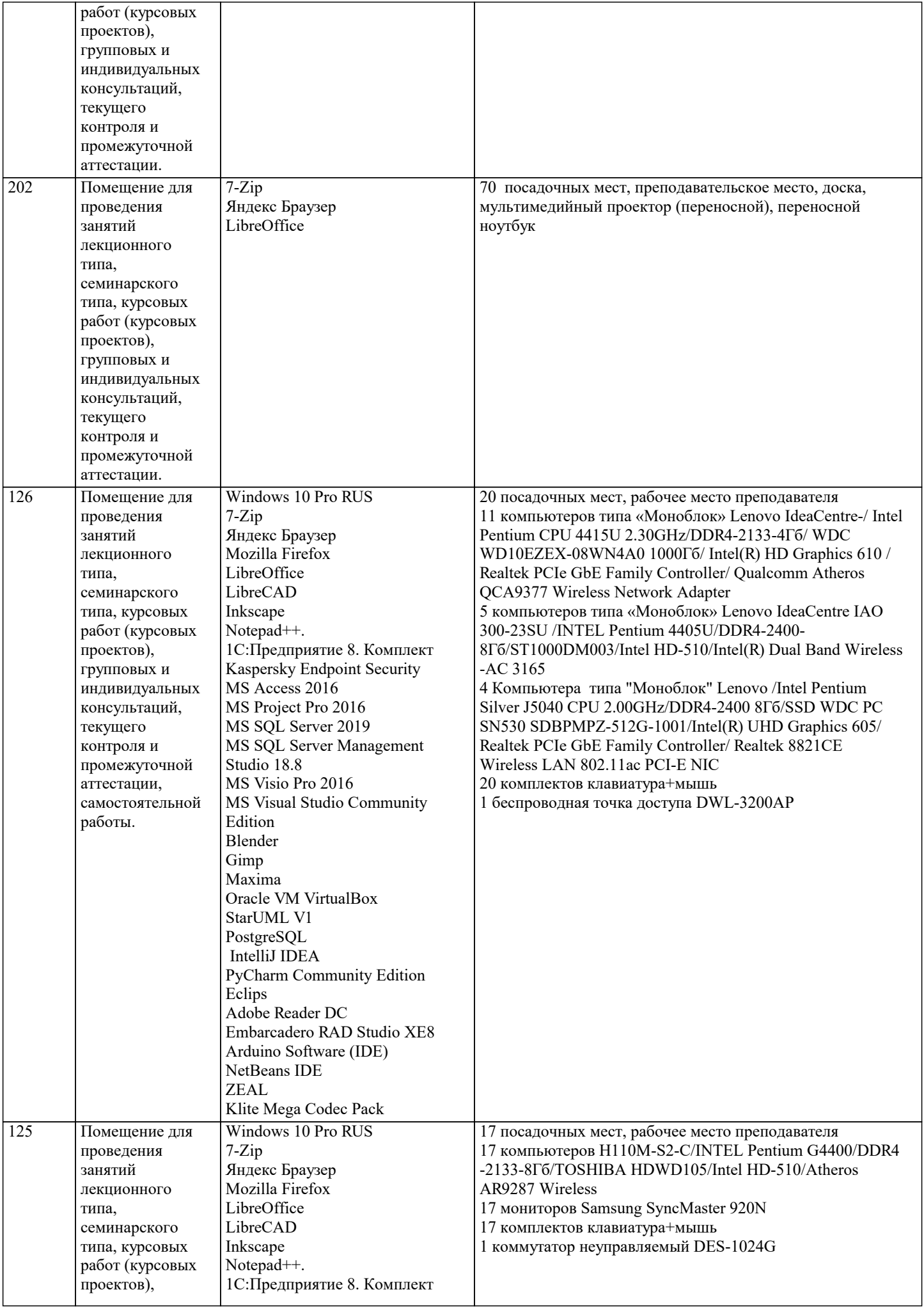

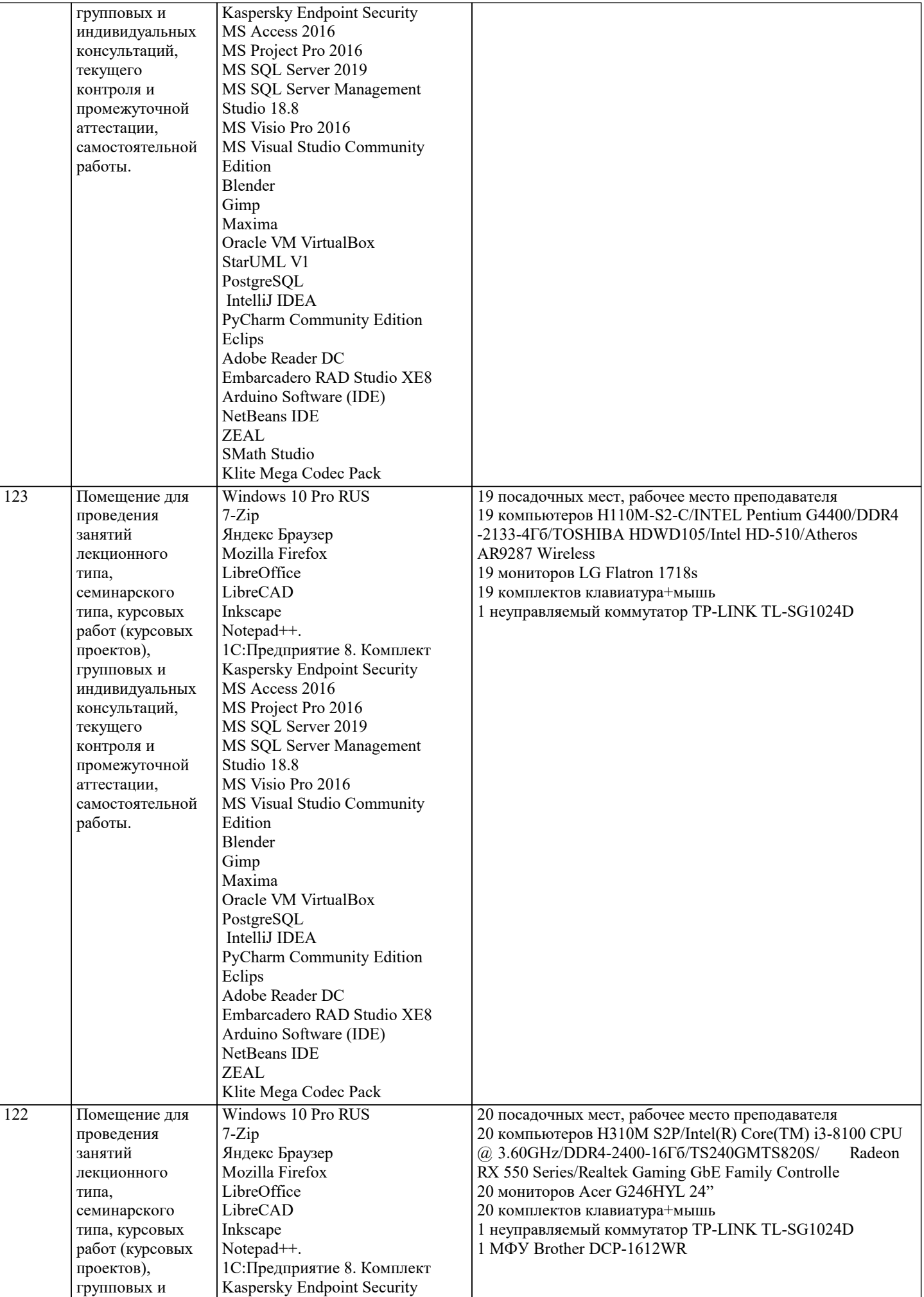

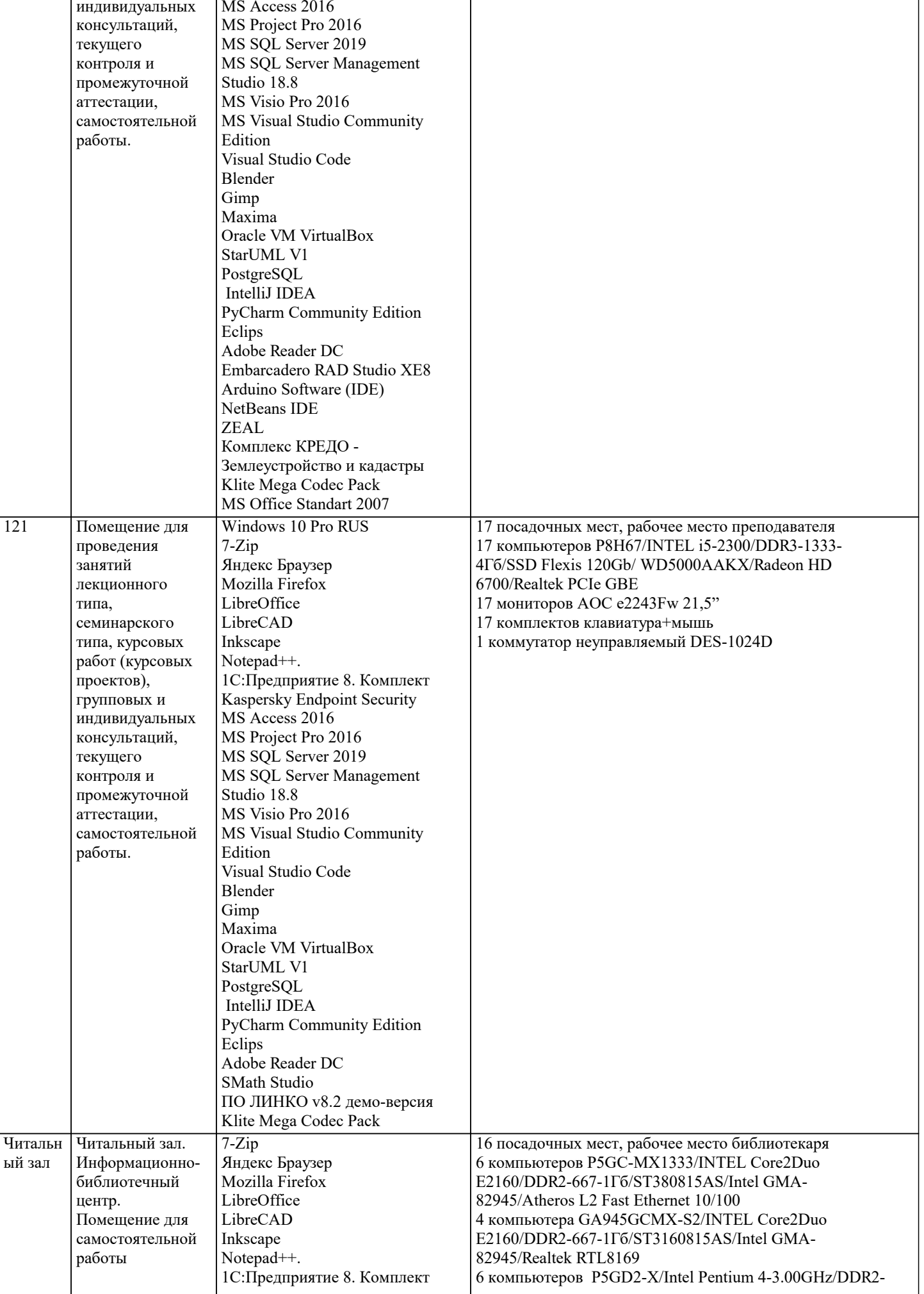

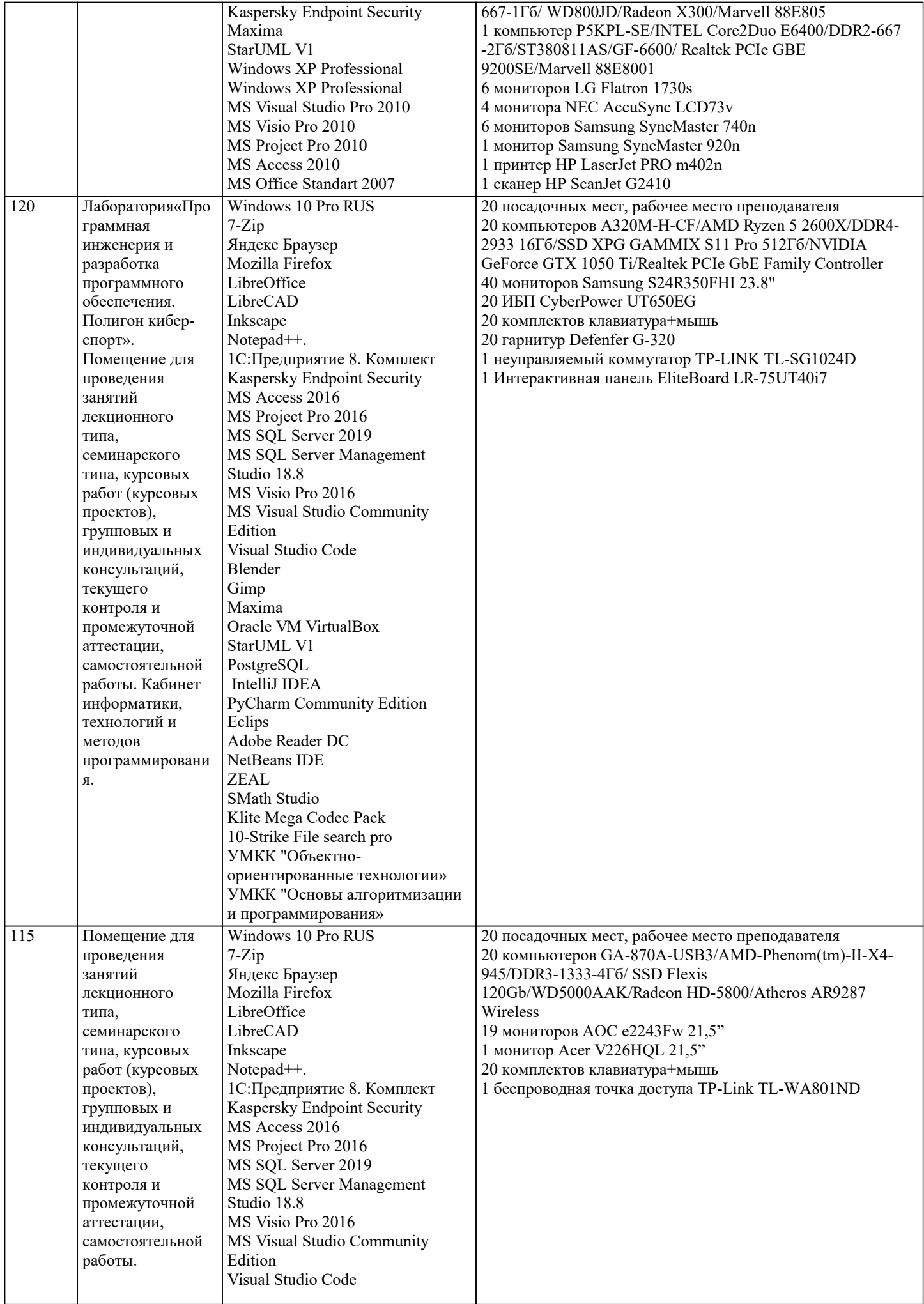

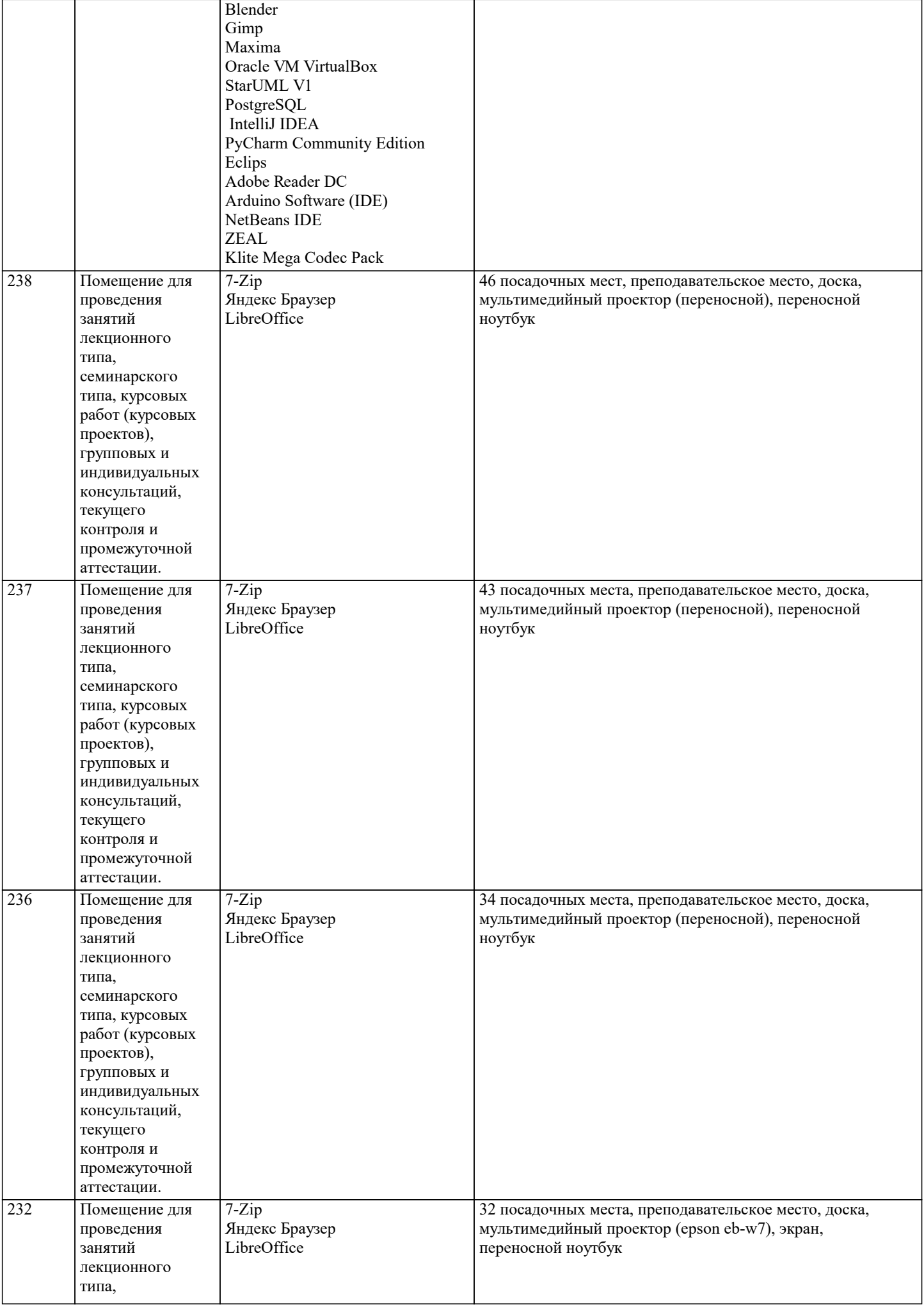

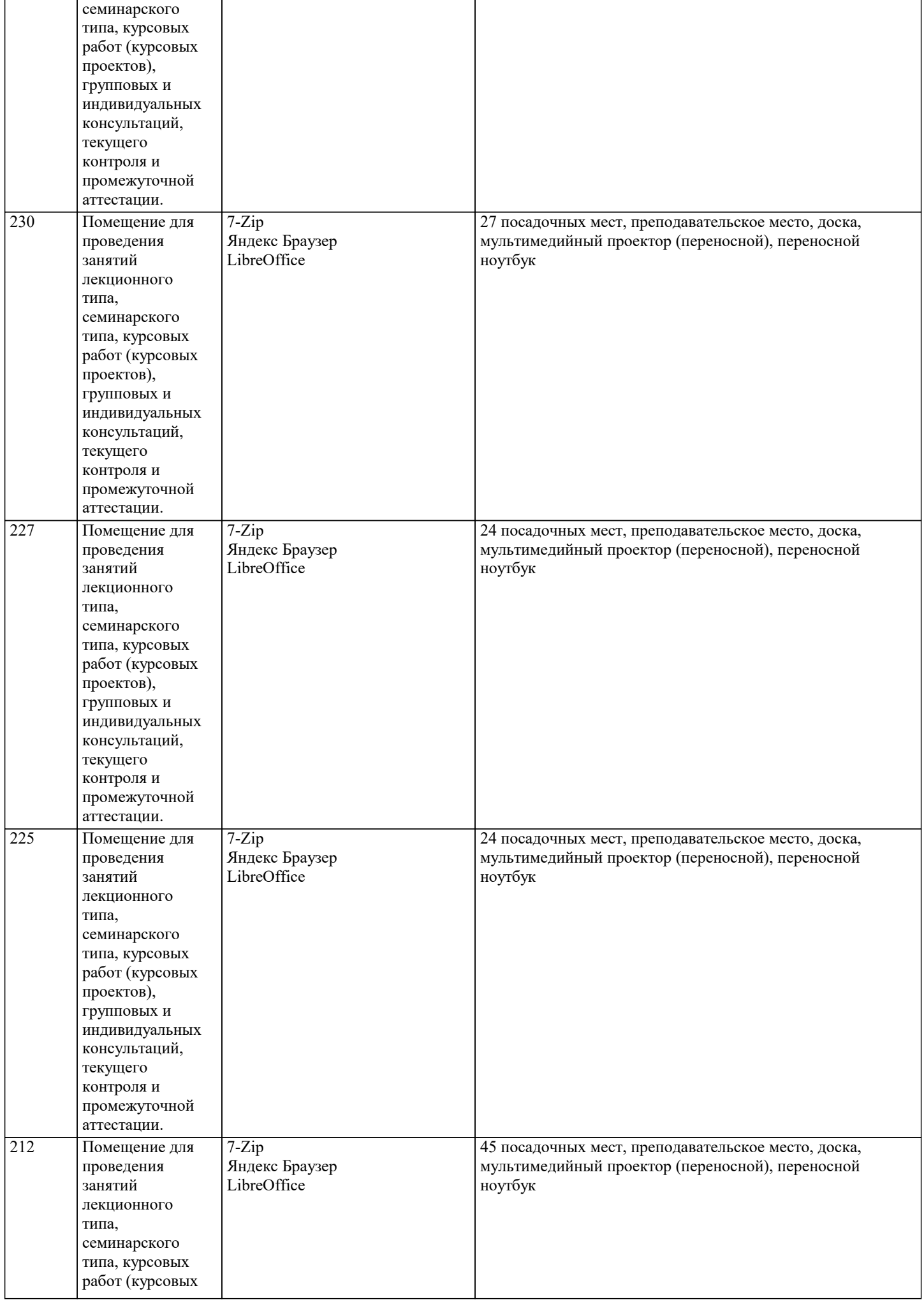

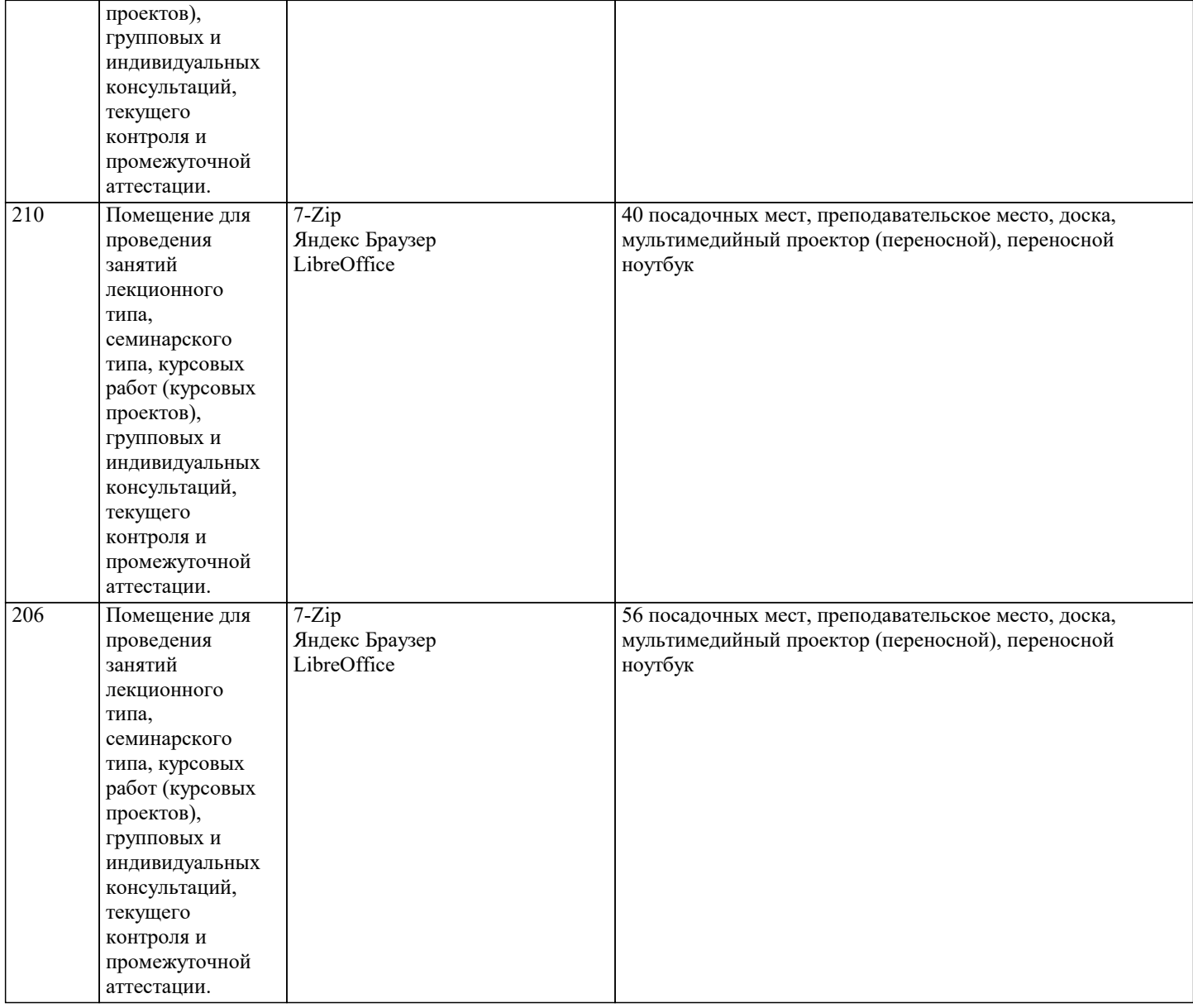

#### **8. МЕТОДИЧЕСКИЕ УКАЗАНИЯ ДЛЯ ОБУЧАЮЩИХСЯ ПО ОСВОЕНИЮ ДИСЦИПЛИНЫ (МОДУЛЯ)**

В соответствии с требованиями ФГОС ВО по направлению подготовки реализация компетентностного подхода предусматривает использование в учебном процессе активных и интерактивных форм проведения занятий (разбор конкретных задач, проведение блиц-опросов, исследовательские работы) в сочетании с внеаудиторной работой с целью формирования и развития профессиональных навыков обучающихся.

Лекционные занятия дополняются ПЗ и различными формами СРС с учебной и научной литературой В процессе такой работы студенты приобретают навыки «глубокого чтения» - анализа и интерпретации текстов по методологии и методике дисциплины.

Учебный материал по дисциплине «Высокопроизводительные вычислительные системы». разделен на логически завершенные части (модули), после изучения, которых предусматривается аттестация в форме письменных тестов, контрольных работ.

Работы оцениваются в баллах, сумма которых дает рейтинг каждого обучающегося. В баллах оцениваются не только знания и навыки обучающихся, но и их творческие возможности: активность, неординарность решений поставленных проблем. Каждый модуль учебной дисциплины включает обязательные виды работ – лекции, ПЗ, различные виды СРС (выполнение домашних заданий по решению задач, подготовка к лекциям и практическим занятиям).

Форма текущего контроля знаний – работа студента на практическом занятии, опрос. Форма промежуточных аттестаций – контрольная работа в аудитории, домашняя работа. Итоговая форма контроля знаний по модулям – контрольная работа с задачами по материалу модуля.

Методические указания по выполнению всех видов учебной работы размещены в электронной образовательной среде академии.

Методические указания и материалы по видам учебных занятий по дисциплине:

Вид учебных занятий, работ - Организация деятельности обучающегося Лекция - Написание конспекта лекций: кратко, схематично, последовательно фиксировать основные положения, выводы, формулировки, обобщения, отмечать важные мысли, выделять ключевые слова, термины. Проверка терминов, понятий с помощью энциклопедий, словарей, справочников с выписыванием толкований в тетрадь. Обозначить вопросы, термины, материал, который вызывает трудности, попытаться найти ответ в рекомендуемой литературе, если самостоятельно не удаётся разобраться в материале, необходимо сформулировать вопрос и задать преподавателю на консультации, на практическом занятии. Практические занятия - Конспектирование источников. Работа с конспектом лекций, подготовка ответов к контрольным вопросам, просмотр рекомендуемой литературы, работа с текстом. Выполнение практических задач в инструментальных средах. Выполнение проектов. Решение расчётно-графических заданий, решение задач по алгоритму и др. Самостоятельная работа - Знакомство с основной и дополнительной литературой, включая справочные издания, зарубежные источники, конспект основных положений, терминов, сведений, требующихся для запоминания и являющихся основополагающими в этой теме. Составление аннотаций к прочитанным литературным источникам и др.

### 9. МЕТОДИЧЕСКИЕ УКАЗАНИЯ ОБУЧАЮЩИМСЯ ПО ВЫПОЛНЕНИЮ САМОСТОЯТЕЛЬНОЙ РАБОТЫ

Основными задачами самостоятельной работы студентов, являются: во-первых, продолжение изучения дисциплины в домашних условиях по программе, предложенной преподавателем; во-вторых, привитие студентам интереса к технической и математической литературе, инженерному делу. Изучение и изложение информации, полученной в результате изучения научной литературы и практических материалов, предполагает развитие у студентов как владения навыками устной речи, так и способностей к четкому письменному изложению материала.

Основной формой контроля за самостоятельной работой студентов являются практические занятия, а также еженедельные консультации преподавателя.

Практические занятия - наиболее подходящее место для формирования умения применять полученные знания в практической деятельности.

При подготовке к практическим занятиям следует соблюдать систематичность и последовательность в работе. Необходимо сначала внимательно ознакомиться с содержанием плана практических занятий. Затем, найти в учебной литературе соответствующие разделы и прочитать их. Осваивать изучаемый материал следует по частям. После изучения какой-либо темы или ее отдельных разделов необходимо полученные знания привести в систему, связать воедино весь проработанный материал.

При подведении итогов самостоятельной работы преподавателем основное внимание должно уделяться разбору и оценке лучших работ, анализу недостатков. По предложению преподавателя студент может изложить содержание выполненной им письменной работы на практических занятиях